**nis.guide database**

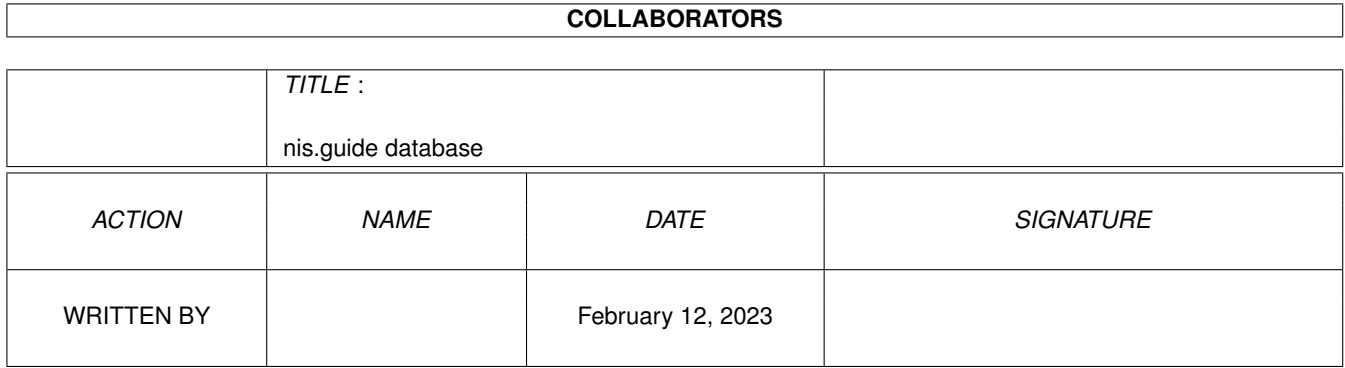

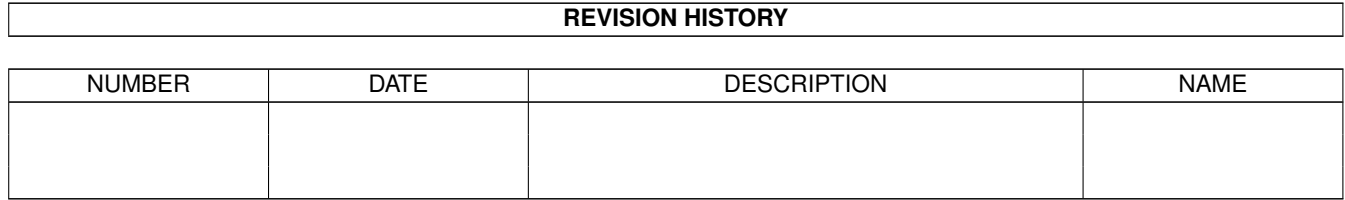

# **Contents**

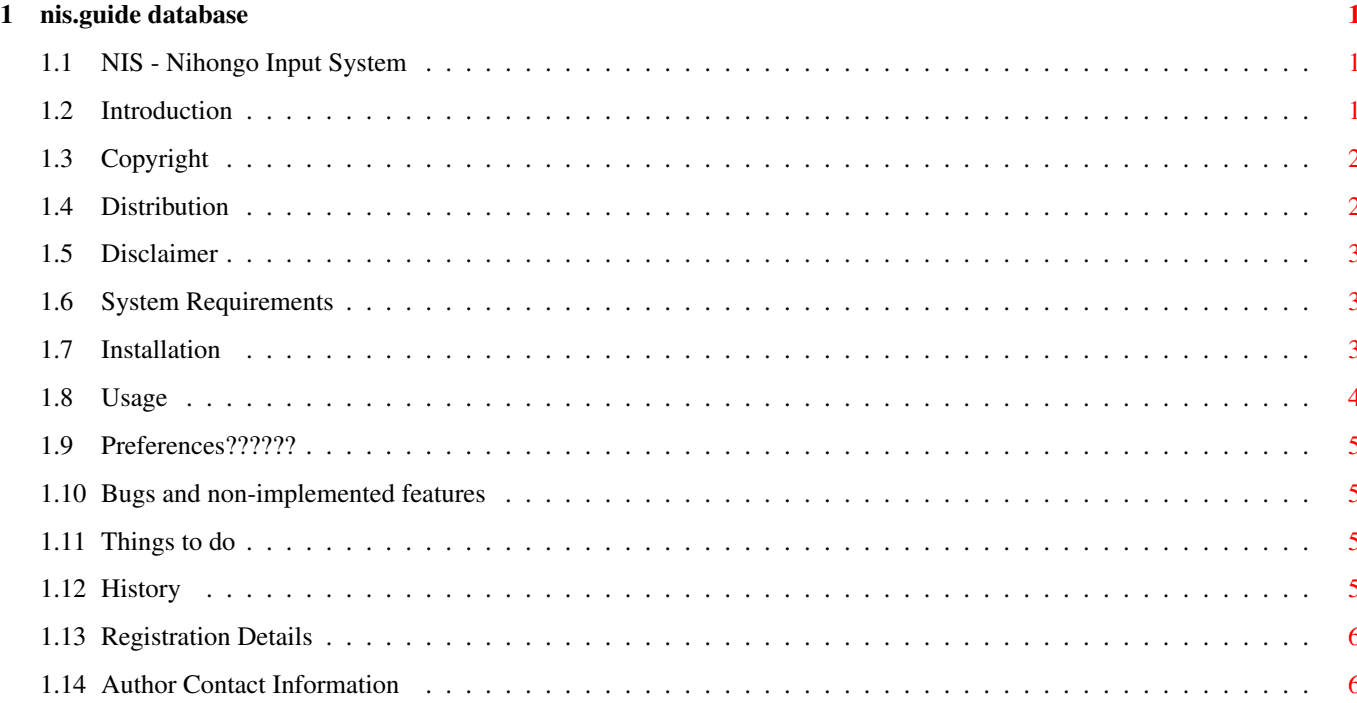

# <span id="page-3-0"></span>**Chapter 1**

# **nis.guide database**

#### <span id="page-3-1"></span>**1.1 NIS - Nihongo Input System**

NIS

Nihongo Input System for the Amiga Computer

(C) 1994, 1995 Murray Gilbert

Contents ========

```
@{ " Introduction " link introduction } What is NIS?
@{ " Copyright " link copyright } Its mine! :^)
@{ " Distribution " link distribution } Who can use.
@{ " Disclaimer " link disclaimer } No warranties.
@{ " Requirements " link sys_req } What system resources are required?
@{ " Installation " link installation } How do I integrate into my system?
@{ " Usage " link usage } How do I run it?
@{ " Bugs " link bugs } Bugs and extra features :^)
@{ " Things to do " link thingstodo } Future work for me :^)
@{ " History " link history } How it came about.
@{ " Registration " link register } Register for updates.
@{ " Author " link author } Contact and Suggestions.
```
### <span id="page-3-2"></span>**1.2 Introduction**

Introduction ------------

> NIS (Nihongo Input System) is a front end preprocessor for the Amiga Computer to allow input of Japanese language text.

It currently allows the entry of ascii, jis double width ascii, and kana text, both hiragana and katakana (using romaji entry, on-the-fly conversion into hiragana).

The registered version will contain some form of kanji lookup.

# <span id="page-4-0"></span>**1.3 Copyright**

#### Copyright ---------

BFont is not in the public domain. All the files contained in this distribution including, but not limited to, source files, documentation, executables, and font files, with the exception of files explicitly public domain or copyrighted by another author, are copyright by Murray Gilbert.

See @{ "Distribution" link distribution } for distribution details.

#### <span id="page-4-1"></span>**1.4 Distribution**

Distribution ------------

> Distribution is limited to the original distribution archive only, none the member files may be omitted. Furthermore, no profit or other material gain may be realized for the distribution of NIS with the exception of normal distribution fees, not to exceed \$7.00 US. NIS may not be included with any commercial product without written permission from Murray Gilbert.

> NIS must NOT be used on any machine which is used for the research, development, construction, testing or production of weapons or other military applications. NIS also must not be used on any machine owned by or used by concerns involved in the research, development, construction, testing or production of pharmaceuticals. NIS must not be used by entities using or promoting chemotherapy, radiotherapy, mammography, mastectomy, vivisection (animal testing), flouride/chloride water treatment, usury (lending of money with interest), or any individual or group involved in the use or promotion of human or non-human misery or misinformation. This also includes any machine which is used for training persons for \*any\* of the above mentioned purposes. Government departments, agencies, quasi-agencies, etc., must get explicit written permission from the author to use NIS.

Explicit permission is given, subject to all other mentioned conditions, to individuals and groups promoting the use of natural therapies, oxygen therapies, non-usurous financial and trading practices (e.g. LETS), ethical investment, free speech, thinking, and association.

Any entity using or distributing this software agrees to cease doing so upon request by the author.

Fred Fish has permission to distribute this software in his freely distributable software library, including his CD-ROM distribution.

Use of this software implies that the user has read and understood all mentioned conditions of use.

### <span id="page-5-0"></span>**1.5 Disclaimer**

Disclaimer ----------

> This software is provided as-is, without warranty of any kind, either expressed or implied. In no event will the author be liable for direct, indirect, incidental or consequential damages or data loss resulting from the use or application of this software. The entire risk as to the results and performance of this software is assumed by the user.

#### <span id="page-5-1"></span>**1.6 System Requirements**

System Requirements -------------------

Any Amiga computer with AmigaOS release 2.0 or above. The use of the BFont font rendering system is required, thus all requirements of that system need to be met. See the BFont document for more information.

An additional megabyte of memory is recommended when using the online kana to kanji dictionary version of NIS.

NIS has been tested and developed on an Amiga 1200 with 2 megabytes of chip memory, 4 megabytes of fast memory, with a 40 megabyte harddrive. Smaller configurations may still work, however this has not been tested.

# <span id="page-5-2"></span>**1.7 Installation**

Installation ------------

> Copy the executable to a directory in the system path, e.g. C:, BIN: (if such exists), or SYS:System (most appropriately).

To run it on every start up, add the following command to your s:user-startup file:

run >nil: <nil: nis

Alternatively, drag the NIS icon over to your WBStartup drawer for workbench to start it up automatically.

The registered version will also contain a dictionary file which will need to be added to a directory as yet undetermined.

#### <span id="page-6-0"></span>**1.8 Usage**

Usage

-----

To start up the input preprocessor, if it has not been started already, run the following command:

run >nil: <nil: nis

That's all there is to it.

Alternatively, double click on the NIS icon to start it.

Run-time usage --------------

> There are three entry modes in NIS, ascii, double wide 'JIS' alphabetic, and romaji input of kana. These are displayed as 'ASCII', 'JISALPHA', and 'ROMAJIKANA' respectively.

When NIS is started, it begins in ASCII entry mode, just like normal keyboard entry of alphabetic text. To switch between entry modes, press right-amiga and the left-quote key (in the upper left hand corner of the keyboard, just above the TAB key, and below the escape key), i.e. right-A  $\&\,$  '. The current mode is displayed in the title bar of the 'Nihongo Input System Preprocessor' window.

ASCII mode is just normal entry of ascii characters, JISALPHA mode is similar except that the characters that come out are the double width JIS alphabetic versions.

ROMAJIKANA mode allows entry of hiragana and katakana characters. Entry is via romaji input. The first one or two romaji characters of the romaji representation of each kana is printed in the preprocessor window. When the final romaji of the kana is received the romaji is replaced by the corresponding kana. This is done on a kana by kana basis into the preprocessor window. The kana characters accumulate. To output/input them into the current window (i.e. put them into the input stream) press the space bar and all the hiragana will be spat out into the input stream. Alternatively, if one holds down the left or right shift key while pressing the space bar, katakana corresponding to the hiragana on the display will be inserted into the input stream instead.

As NIS is a commodity, some control over it can be exercised from the Commodities Exchange program. The 'Active'/'Inactive' gadget will alternatively turn NIS 'on' and 'off', its corresponding window appearing and disappearing. The 'Remove' gadget will do just as it

says. It will tell NIS to close up and finish.

### <span id="page-7-0"></span>**1.9 Preferences??????**

Preferences -----------

A preferences program may be written for a future release :^)

#### <span id="page-7-1"></span>**1.10 Bugs and non-implemented features**

Bugs and other features of interest -----------------------------------

What is a program without bugs? :^)

- \* Non-registered release does NOT do kanji.
- \* Currently cannot insert text into string gadgets (The system implementation of string gadgets is rather unfriendly!)
- \* Does not appear to work with terminal programs in non-ascii mode Am currently working on this problem.

#### <span id="page-7-2"></span>**1.11 Things to do**

Things to do ------------

- \* make it work better overall :^)
- \* improve kanji lookup, possibly including dictionary wildcard, etc. search functionality.
- \* improve modularization of code.
- \* improve keyboard interface suggestions appreciated.

### <span id="page-7-3"></span>**1.12 History**

History -------

February - April 1994 - thought about writing it : $\hat{ }$ )

May - July 1994 - started coding August - December 1994 - too busy :^( January 1995 - Release 0.9 (limited release) May 1995 - Release 1.0

### <span id="page-8-0"></span>**1.13 Registration Details**

Registration ------------

This product, NIS, is Shareware. If you use NIS please send \$30 in US funds to register in a form easy and cheap for me to convert into local currency (e.g. International Money Order). Personal cheques drawn non-Australian banks or non-Australian postal money orders will be ignored.

Australian and New-Zealand users may send \$AUS30 instead of US currency. Japanese may send 3000 Yen. Again all cases must meet the cheap and easy criterion.

In return you will be sent the latest version of each of the software contained in this package plus a few other goodies, yet to be determined.

At the current stage (version 1.0) registration of NIS and BFont is being handled together as a combined registration of both products. This can and probably will change in the future. Once the next release of either software occurs this offer can be considered NULL and void, and whatever the new documentation says will take effect.

A postcard of your home town/city would also be much appreciated :^)

#### <span id="page-8-1"></span>**1.14 Author Contact Information**

To Contact the Author ---------------------

Any ideas and suggestions would be much appreciated. Copies of freely distributable BDF fonts or useful texts in Japanese (or even Chinese or Korean even though I cannot read those two at all) would be useful indeed!

Bug reports also much appreciated. Please send machine details (machine model, hardware setup, etc), programs running, etc. Please test without other programs running to be sure that bugs are not of other programs. See also @{ "Bugs" link bugs }.

Please send registration and general correspondence to the following mail address:

Murray Gilbert

P.O. Box 2609 North Parramatta NSW 2151 AUSTRALIA

Email: uminchu@zip.com.au

Please be patient for a reply. Allow up to eight (8) weeks for response to registration please. If using ordinary mail, but have an electronic address, please provide that so that we can communicate via that medium.

See also the Amiga\_jp-list mailing list. Send a friendly request to subscribe to:

jamiller@neko.ec.t.kanazawa-u.ac.jp